# PERIODIC TABLE OF ELEMENTS

1 2 3 4 5 6 7 8 9 10 11 12 13 14 15 16 17 18

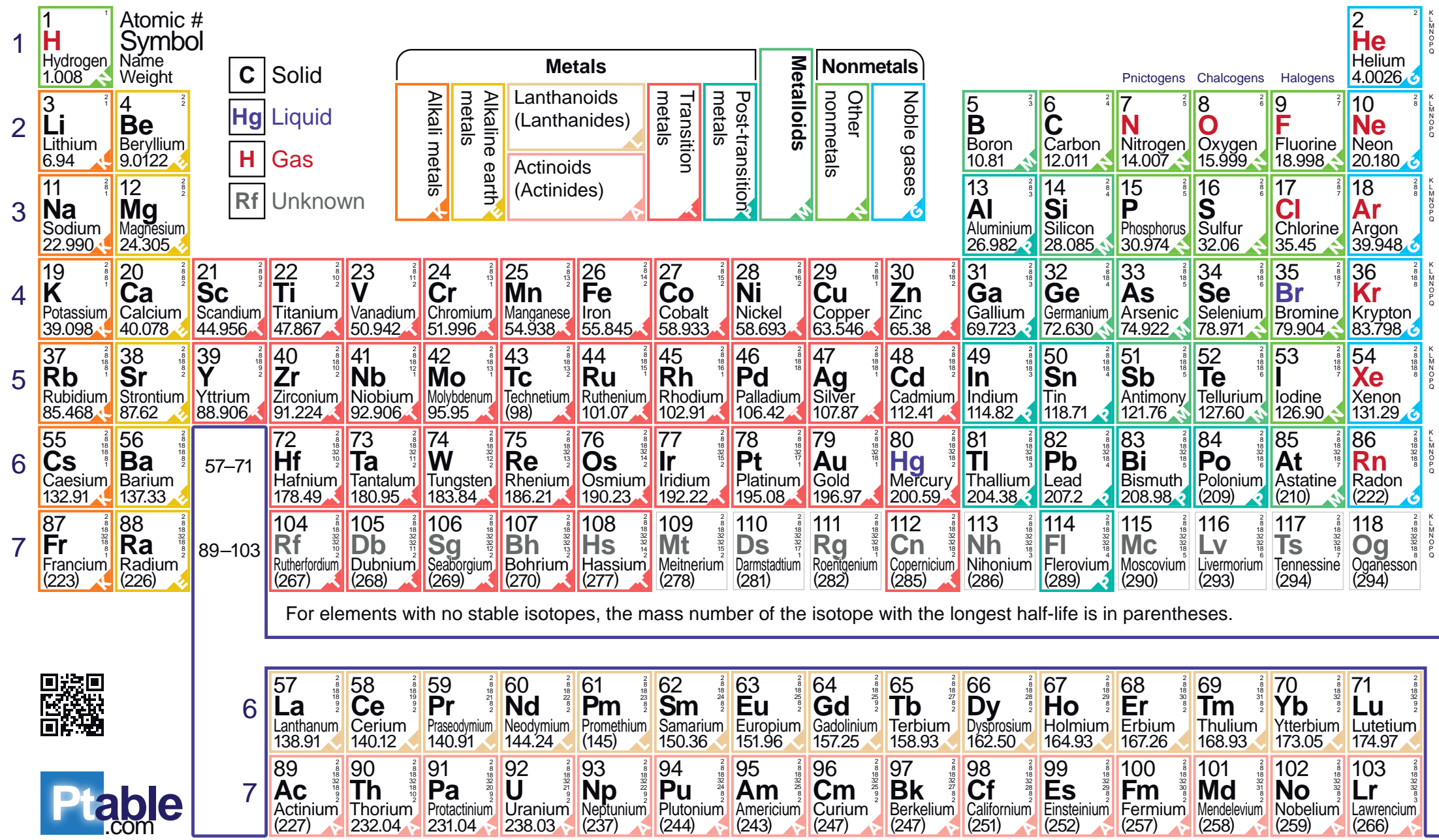

Design Copyright © 2017 Michael Dayah (michael@dayah.com). For a fully interactive version with orbitals, isotopes, compounds, and free printouts, visit http://www.ptable.com/

# The Periodic Table, **Electron Configuration** & Chemical Bonding

Lecture 7

#### Electrons

- We will start to look at the periodic table by focusing on the information it gives about each element's electrons.
- How electrons are configured about the nucleus is reflected in the structure of the periodic table.
- The electron clouds of atoms are what interfaces when atoms meet, and dictate how they interact.

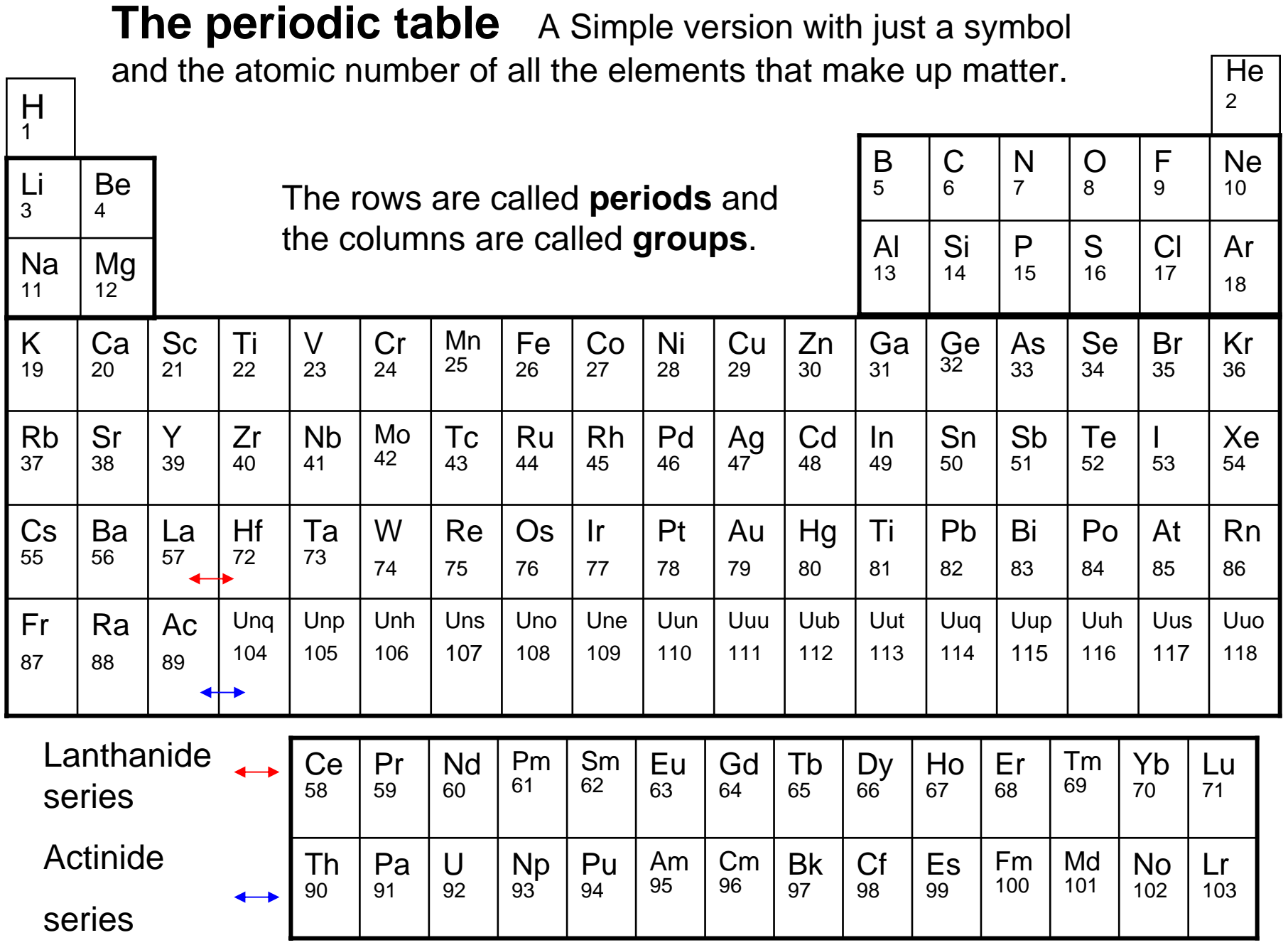

### Periods and Groups

- This table is set up in order of increasing atomic number.
- It also has rows called **periods** and columns called **groups**. This structure gives the ground state **electron configuration** for any atom.

There are 4 quantum numbers associated with any electron that describe its existence in space, we will concern ourselves with two, one of energy level and that of its orbital.

### **principal energy level**

There are 7 periods they are numbered 1-7 and represent the occupied **principal energy level**.

This is also called the principal quantum number and describes the distance of an electron from the nucleus.

As levels increase there are sublevels, or orbitals found within them. (s,p,d,f)

### Rules

• Electrons should occupy the lowest energy states possible. ( closest to the nucleus)

and the state of the  $-$  usually : s < p < d < f

- Energy states are denoted by principal energy level & sublevels determined by electron #.
- Sublevels and levels have a maximum number of electrons possible.
- When a sublevel fills the next level includes the previous.
- Each element repeats the configuration of the previous and adds one electron.

### Higher levels

- We will leave the explanation of the filling of the other sublevels to more advanced courses.
- However, you may have noticed with potassium and calcium:
	- and the state of the state  $-$  the d sublevel of principal energy level 3 does not start to fill until after the s sublevel of the next principal energy level fills (4s).

The Diagonal Rule for Configurations Begin at the left and follow each arrow from tail to head and then from left to right.

There is an order to the filling of sublevels within a principal energy level. The filling of the levels is irregular.

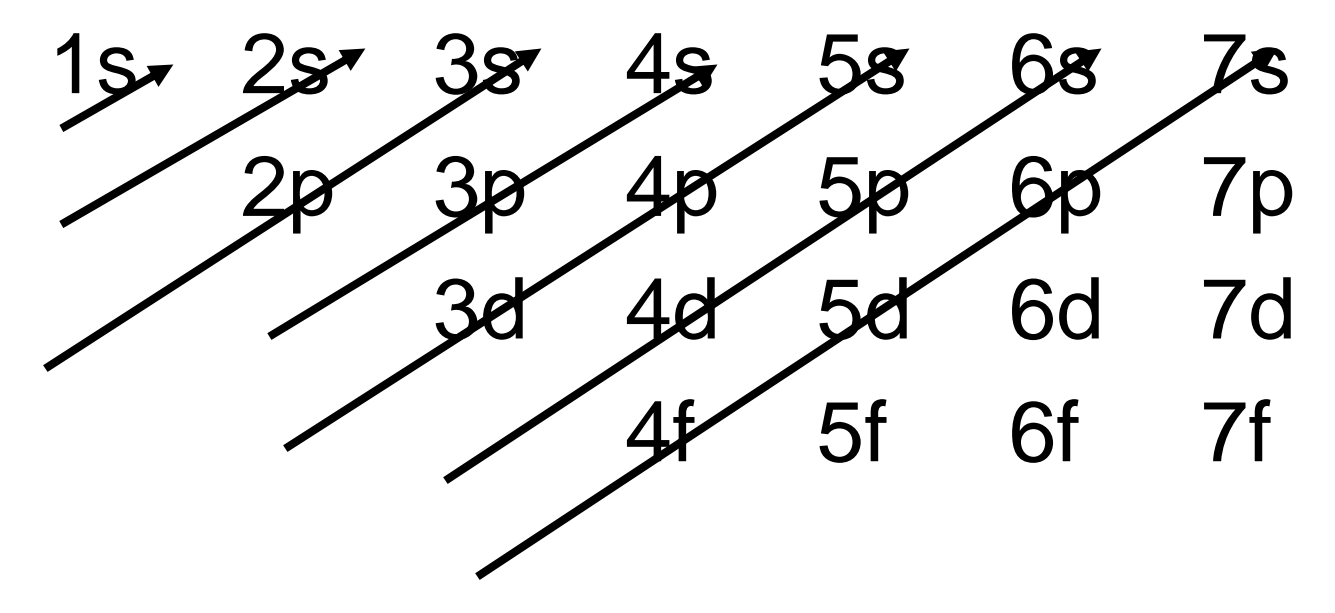

# Applying the Diagonal Rule

• Simply count electrons until the sublevel is filled, and then move to the next sublevel in the order given by the diagonal.

• Each new atom always repeats the pattern of the one before it.

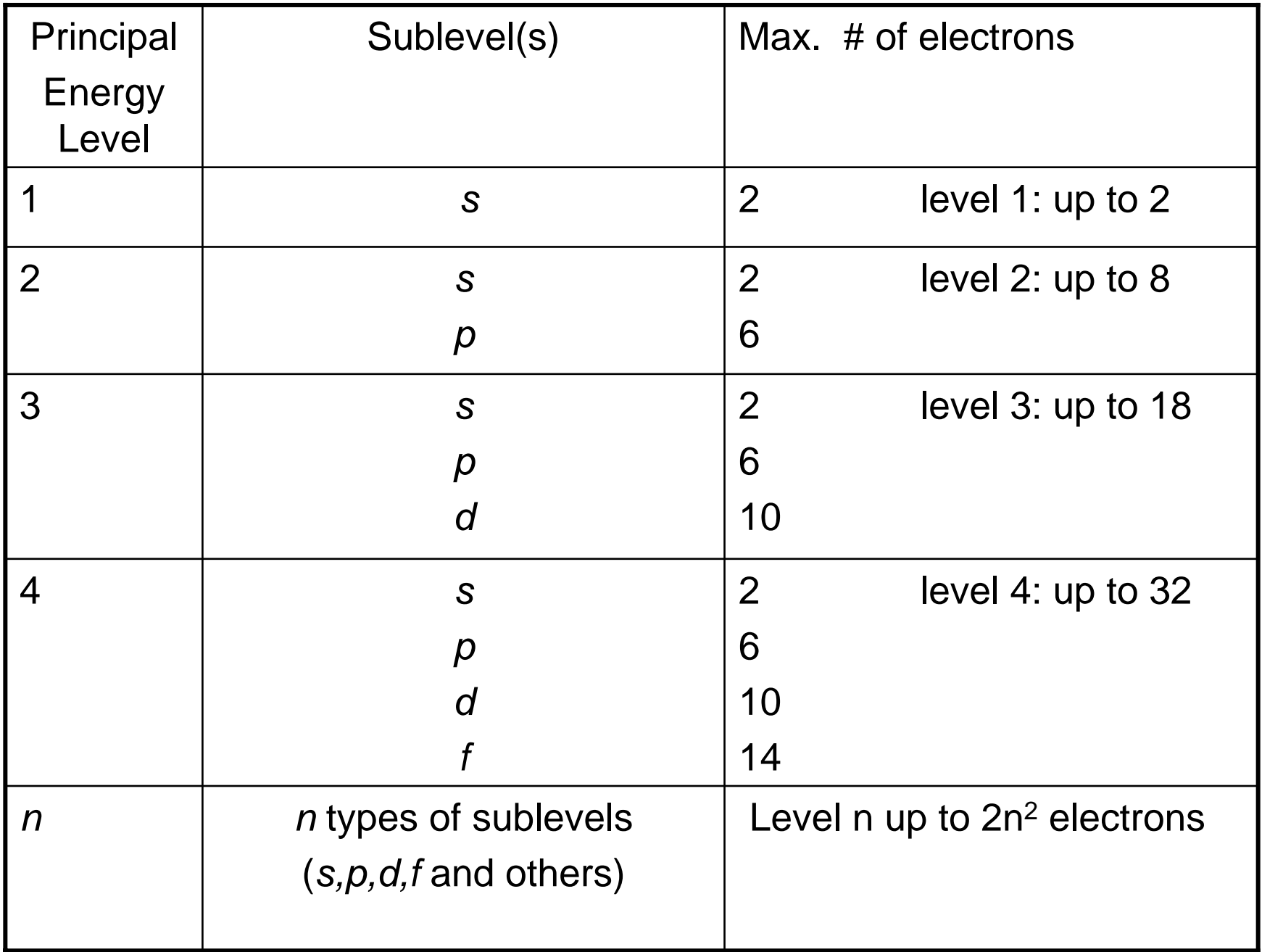

### What do these mean?

 $\bullet$  5f<sup>8</sup>

•

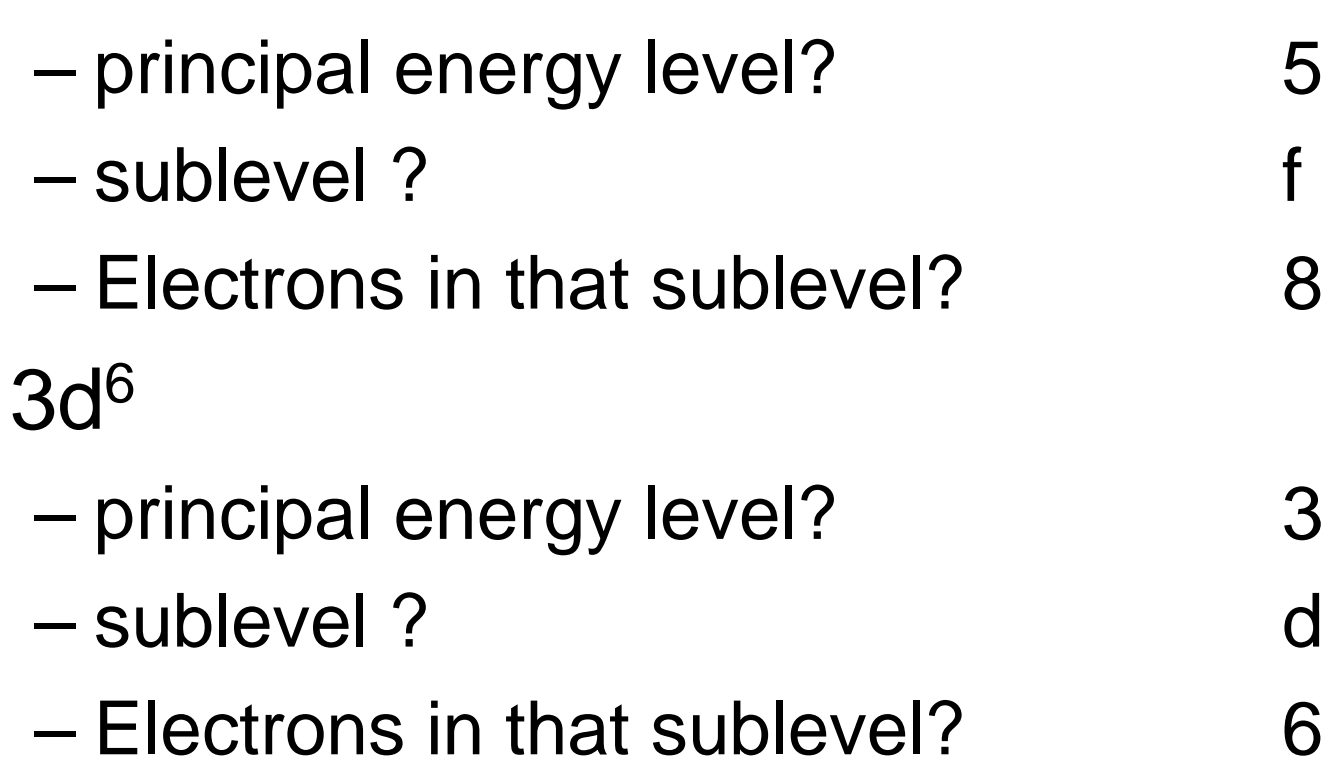

#### Notation

• Suppose the p sublevel on the principal energy level 3 contains 2 electrons.

We write this so: 3p<sup>2</sup>

How many electrons total does this atom have?

 $1s<sup>2</sup>2s<sup>2</sup>p<sup>6</sup>3s<sup>2</sup>p<sup>2</sup> = 14$  electrons total

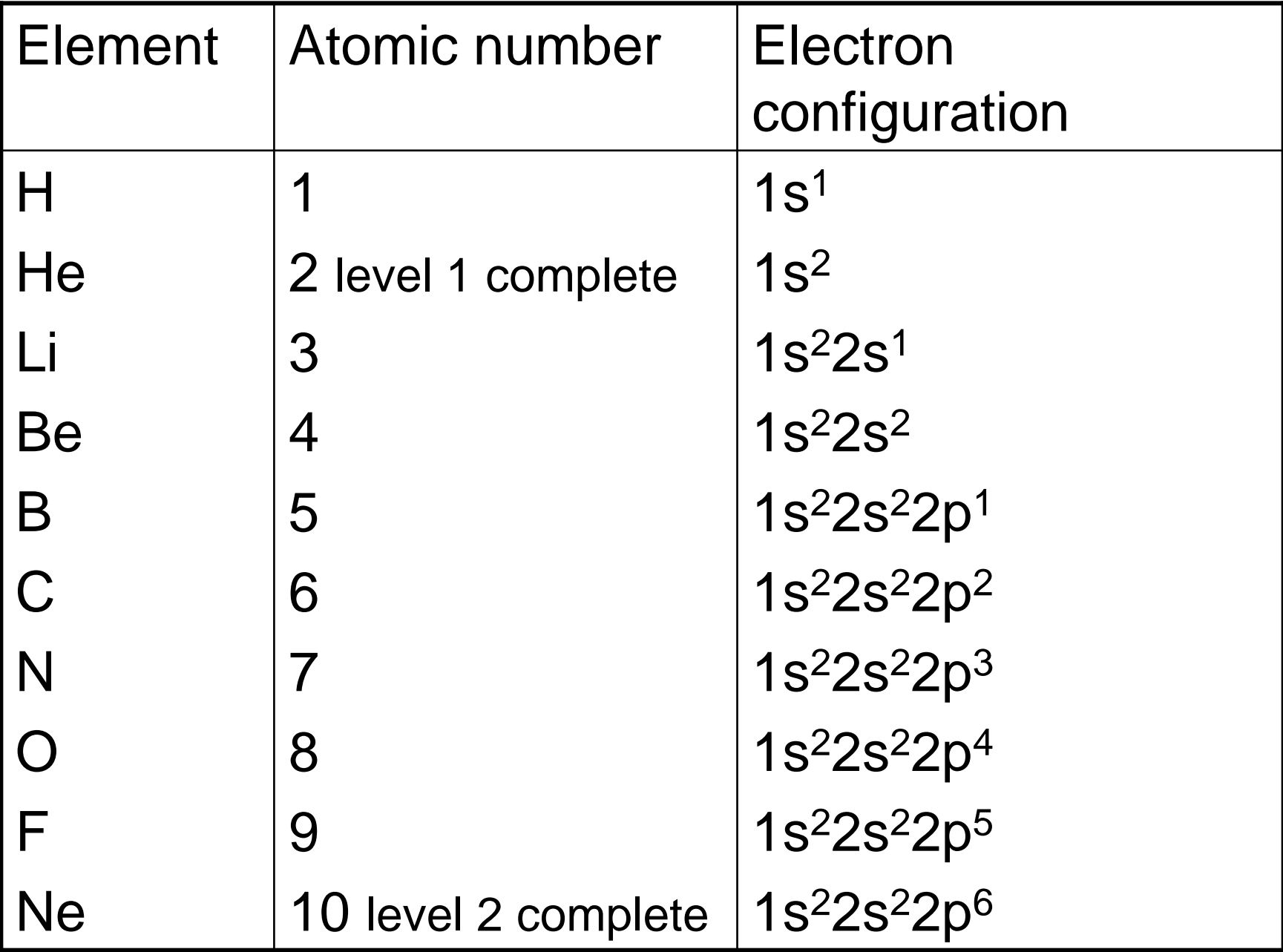

#### Noble Gases

- These items have 2 or 8 electrons in their outer principal energy levels.
- They are also found in the last column of the periodic table.
- The element following a noble gas is at the next higher energy level.
- To save space, the atom of that noble gas is written in brackets followed by the remaining configuration.

### **Orbitals**

• These are parts of sublevels.

• They have 0, 1, or 2 electrons. 0 is empty 1 is half full. 2 is filled.

#### sublevels

- s has 1 orbital.
- p has 3 orbitals. ( it can hold up to 6 electrons)

\_\_ \_\_ \_\_ \_\_ \_\_ \_\_ \_\_ \_\_ \_\_

- d has 5 orbitals.
- Orbitals are noted by dashes

s p d

## Filling the orbitals

• Magnetic properties are visible and the electrons have different spin within an orbital.

#### empty orbital

- 1 electron  $(+1/2$  spin)
- 2 electrons (+1/2 spin, -1/2 spin)

Orbitals fill in such a way that they go to the furthest point away within a sublevel, it half fills orbitals.

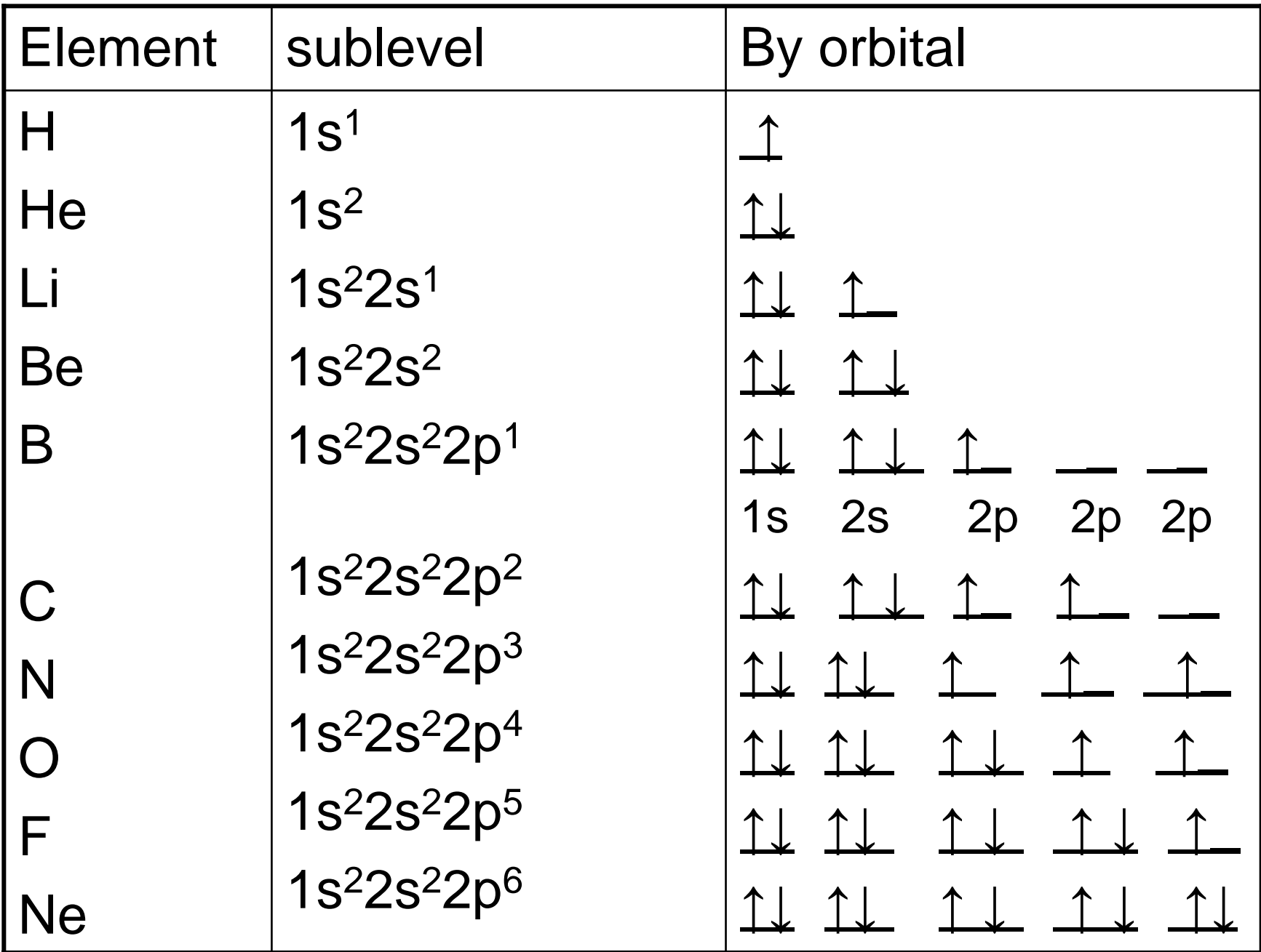

#### Valence electrons

- These are the outermost principal energy level electrons.
- The outermost principal energy level is the **valence level.**
- Valence electrons are <u>only</u> found in <u>s & p</u> sublevels.

and the state of the state They will vary between 1 and 8 electrons only.

#### Atomic Structure Determines:

• How molecules form & stay together –– which atoms bond and in what quantity

• How molecules interact with other molecules and atoms

#### **Types of Chemical Bonds**

- **Covalent:** electrons are shared between neighboring atoms, they orbit both nuclei holding the molecule together
- **Ionic:** electrons move to electronegative atoms, creating charged atoms, oppositely charged atoms are held together by electrostatic force (+-)

(after the electron leaves an atom, the atom is positively charged, where the electron goes becomes negatively charged)

**Metallic:** such atoms have the ability to lose electrons creating a strong positive nucleus and the outer electrons move freely around all of the metallic atoms (making them good conductors)

**Van der Waals**: polar molecules interacting

(Polar molecules have partial charge)

– Like a Hydrogen bond between water molec ules

#### **For an example: Look at Water**

- Chemical formula for water is  $H_2O$
- Every water molecule has 2 hydrogen atoms and one oxygen atom
- How ?
- You must look at individual atomic structure to understand how the bonds formed

#### **Bohr Model of the atomhelps to visualize bonding**

(A good starting point: not perfect though.)

- It is the electrons that interface between atoms, but proton charge is half of electrostatic force which holds molecules together
- Atomic # tells you proton # and electron #
- It is the amount of electrons in the outermost region that is of interest: **valence electrons** (usually equal to group or vertical column # of the periodic table)

## The Atomic Number & Mass

#### • To know :

- –the # of **electrons** in an atom look at the atomic number, it is the same.
- – the # of **protons** in an atom look at the atomic number, it is the same.
	- (electron # and proton # are equal in the balanced stable state of an atom)
- –the # of **neutrons** in an atom subtract the atomic number from the mass
	- Total mass proton mass = neutron mass (Protons weigh just over 1 amu, neutrons just a bit more)

A **Neutron** weighs 1.009amu A **Proton** weighs 1.007 amu

To calculate neutrons just round off and use 1.0 amu per proton & subtract it from the atomic mass.

Then round off the answer to equal the neutrons.

#### **For example: Hydrogen (H)**

- has an atomic number of 1
	- So it has 1 proton
	- –And it has 1 electron
- has an atomic mass of 1.00794amu(neutrons & protons make up the mass)
- Its proton mass is (mass of protons) x (# of them) Atomic number

1.007amu x 1 proton  $=$   $\sim$ 1 amu=mass from protons

Subtract it from the total mass of the atoms, to get the remaining mass from neutrons

 $1.00794 - 1.007 = 0.00094$  Neutrons = 0 N

**How about an isotope of Hydrogen? the nuclide of deuterium : 2 1H**

- has an atomic number of 1, just like all hydrogen
	- So it has 1 proton
	- –And it has 1 electron
- **But it has a different atomic mass** of~2.0 amu (neutrons & protons make up the mass)
- • Its proton mass is (mass of protons) x (# of them) Atomic number

1.007amu x 1 proton  $=$   $\sim$ 1 amu=mass from protons

Subtract it from the total mass of the atoms, to get the remaining mass from neutrons

~2.0 amu - 1.007 = 0.993 Neutron = ~1 N

## Try another: Sodium (Na)

- •Atomic number is 11
- •Atomic mass is 22.989768 amu
- •Electron # ?
- •Proton # ?
- Neutron #?

## Sodium (Na)

- •Atomic number is 11
- •Atomic mass is 22.989768 amu

- •Electron # 11
- •Proton # 11
- Neutron # 22.989768 11 = 11.98 ~12 neutrons on average

## Writing & Naming Chemicals

- Chemical formulas represent chemical entities (a single atom or molecules)
- The symbol and numbers are used to write them
- **Diatomic** molecules are made of 2 atoms:
	- $-$  H<sub>2</sub>, O<sub>2</sub>, N<sub>2</sub>, F<sub>2</sub>, Br<sub>2</sub>, I<sub>2</sub>, Cl<sub>2</sub> ... (but not always the same type of element)
- **Polyatomic** molecules are made of 3 or more atoms:  ${\mathsf O}_3, {\mathsf H}_2{\mathsf O},$  CH $_{4...}$

## Binary Compounds

• These are molecules with 2 elements and the state of the state ( but can have more than two atoms)

#### **A few examples of ionic bonds:**

You always start with the positive oxidation number bearing atoms

Na+ Cl - = NaCl sodium chloride

 $Al$  3+ - =AICI<sub>3</sub>

You write this so Al  $^{3+}$  +3Cl<sup>-</sup> = AlCl<sub>3</sub>